## **Download Free Paint Brushes Photoshop ((NEW))**

Cracking Adobe Photoshop is a bit more involved, but it can be done. To crack the software, the first step is to download a program called a keygen. This is a program that will generate a valid serial number for you, so that you can activate the full version of the software without having to pay for it on your credit card. After the keygen is downloaded, run the program and generate a valid serial number. Then, launch the Adobe Photoshop installer and enter the serial number. You should now have a fully functional version of the software.

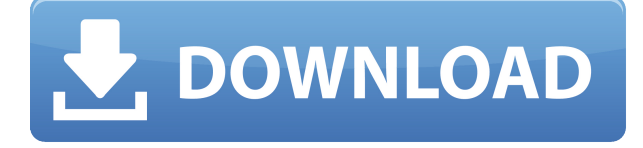

Truth be told, it doesn't really matter unless you are doing computer graphics. Virtually all features of Adobe's photo editing suite can be used to make adjustments to an image that will be used for print. Smart Previews are cool, but they can be slow, and their benefits are greatly diminished when you're working with photos that are being printed. "Adobe Photoshop CC 15 with the Smart Preview feature offers powerful but easy-to-use photo editing tools in a modern, intuitive interface and the ability to share work as both a web-hosted image and a link directly to the image. And you can create and edit with a social network on the go, whether on iOS, Android, Android tablets or Android phones." "You can share your work in the cloud, add comments and even swap files with other users at any time. Photoshop CC 2015 is the first version of photoshop to let you work with files in the cloud. You can share and comment on files as you edit them. In addition, you can remove or hide comments and revert edits to all versions of the file instead of just the most recent version." Adobe Photoshop has become the ubiquitous program that professionals use to edit all types of graphics. The latest editions offer enhancements to the image capture and manipulation tools, as well as in-depth functionality in one of the most radical updates yet. Advantages include the object-centric Sequence feature, a batch-processing feature for retouching images, the ability to edit in other layers of an image, and the Elements option to give Web designers access to effects that have been defeated on other platforms.

## **Adobe Photoshop CC 2019 Version 20 Download free Cracked [Win/Mac] x32/64 {{ upDated }} 2022**

The "file" icon (it looks like an open document file) takes you to a box at the top of the program, where you can name and save the file. (It can also be found at the lower left of your desktop's screen and in your application folders. You can also use the Open dialog box.) After you save the file, it will go to the "Library" (it looks like a filing cabinet), where all the files you worked on for the session are stored. (If you're on your computer, you'll find it in your PC's Program Files or in a folder that begins with "Applications.") You can name the file whatever you like, and you can save it to a folder or network share anytime you want. This becomes helpful eventually, since you'll frequently want to quit working on a file and resume working on something else. If you don't want to go through all of that every time you save a file, you can also add any file to your Photography Adobe Photoshop CS6 Adobe Photoshop Album to access that file later, without having to determine its full path and name every time you want to work on that file. If you make satisfactory images in the camera, you will by default have a single Layers panel, but sometimes you'll switch between editing one and the other in a matter of seconds. Remember, you can do this without any data loss. All the edits you make on your image are saved to a different layer than the original or unattached. As long as you put your image with the original layer as the active layer and switch layers accordingly, your edits will work with no fuss. If you're in doubt about the difference between Layers and Channels, check out "What Is the Layers Panel?" 933d7f57e6

## **Adobe Photoshop CC 2019 Version 20 Download free Torrent 2022**

## **Step 3: Adding more windows – Part 2**

Looking at the next window to add, I'm aware that the text inside it is currently at the wrong side of the window. There are a few steps to do this. First I move the window up and to the top, and then I scale the bottom half on the left. The text is at the top left now so I need to flip the text horizontally. To do this I simply select the text and the flip it, as shown to the left. Finally, I arrange the text within the window to remove the white space around it. Adobe's new Extended Web Mode can help photographers and designers turn their images into compelling visual stories. Elements provides the best Web editing experience for adding and managing files, while Photoshop allows you to fine-tune your images, work with layers, and edit your images in other ways. Together, Adobe has created a seamless digital storytelling workflow to create and share beautiful images across Web and mobile devices. "Photoshop is reimagining the toolset of the digital artist," said Stephen Shore, Photoshop product manager. "We are focused on bringing the speed of digital design to Ansel and bringing the power of the program to people who weren't able to use it before. We're bringing much of what you need to make incredible images and amazing web content into one comprehensive tool, with a simplified, powerful workflow." The first element of this effort, the introduction of Camera Raw, has been a long time coming for those who use Photoshop. It's taken longer to integrate this powerful capability across the other Modules due to the early foundation it was built on, and the fact that you can't import files into Photoshop unless they are in the Camera Raw format.

download free mockup for photoshop download free microsoft photoshop download free color lookup photoshop download free cs2 photoshop full version download free cs6 photoshop download free leaves brush photoshop download free logo mockup for photoshop download pattern free photoshop download for free photoshop download font free photoshop

A panel with tools to make it easier to see the AI makes a welcome return to the interface. The tools are easy to access via Ctrl + 8 and are located above the workspace. A panel with tools to make it easier to see the AI makes a welcome return to the interface. The tools are easy to access via Ctrl + 8 and are located above the workspace. You can rename layers (via Ctrl + R), to keep your scene organised, and make any adjustments to the name that you're looking for. You can also rename children layers and delete them at any time. You can manually change some of the properties of the AI Filters, although some will require the AI to be enabled. AI-powered Aspect Ratio and Brightness adjustments are a welcome addition, although it can be daunting at first. It's essential to know what you're adjusting, so that the AI calculates what goes where and how it needs to adjust. Aspect Ratio adjustments only work across an image as a whole, so a different Aspect Ratio will apply differently to each scene, whereas Brightness adjustments can be applied to every layer automatically and adjust each element individually. AI-powered Adjustment Masking has become more powerful, and is now possible to allow adjustments to the interior of objects. For example, you can lighten a shadow on a face to make a subject look more lively. The new Adjustment Masking is a feature that only works for AI-powered adjustments. However, you can still apply it to a mask of any type by first creating a Type Mask. This is done so that you have a means of creating adjustment masks manually.

For more than 30 years, Adobe (Nasdaq:ADBE) has been designing, building and delivering the World's Most Popular Software for professionals. Our software enables people to create, consume and collaborate on the world's most important work. We're setting new standards for software and integrating technology into creative workflows at every stage — from creation to consumption. MAX is the world's largest creativity conference, held in association with the Adobe Summit, and is a must-attend event for all people creating content in any visual medium. MAX offers presentations, workshops and industry panels, and showcases the latest innovations and most efficient workflow techniques on a global scale. Adobe, Photoshop and the Adobe Max logo are either registered trademarks or trademarks of Adobe Systems Incorporated in the USA and/or other countries. All other product names, trademarks and/or company names or logos are the property of their respective owners. For more than 30 years, Adobe (Nasdaq:ADBE) has been designing, building and delivering the World's Most Popular Software for professionals. Our software enables people to create, consume and collaborate on the world's most important work. We're setting new standards for software and integrating technology into creative workflows at every stage—from creation to consumption. Adobe Photoshop is the first of the graphics software. It was developed by Thomas Knoll and John Warnock in 1988. Later it was given to Adobe systems Incorporated. It is one of the most successful software under the Adobe Creative Cloud branding.

<https://jemi.so/maine-gandhi-ko-nahin-mara-movie-free-download-in-hindi-720p-torrent> <https://jemi.so/baddoganimations-the-penthouse-full-version> <https://jemi.so/ezgenerator-400440-portable-crack> <https://jemi.so/flash-loader-753-v06-literargolkes> <https://jemi.so/atomic-and-molecular-physics-by-rajkumar-free-download-pdf> <https://jemi.so/nuendo-5-full-crack-mediafire> <https://jemi.so/company-of-heroes-2-ardennes-assault-commanders-crack> <https://jemi.so/software-struk-spbu-free-download> <https://jemi.so/anatomia-del-gray-pdf-italiano> <https://jemi.so/acd-systems-acdsee-v18-0-226-incl-keymakercore-rar> <https://jemi.so/bony-to-beastly-ebook-pdf-240827> <https://jemi.so/cemdt172dataloggersoftwaredownload>

When this command is enabled, Photoshop creates a new document, that is linked to the original document saved in Photoshop's Preferences. It creates all the layout changes automatically and allows you to lock out Photoshop's changes so that your document looks exactly the way it does when you open the original document. If layers move as you resize the document, Auto-Layers gives you the option to keep its position in relation to the original document when you open it. You can also manipulate the rotation of the layer as it moves, which can give a cool 3D look to your images. If you rotate your images and you see only a single layer, you can activate Auto-Layers to allow you to have a 3D look when you open your image. Adobe Photoshop on Adobe Bridge Digital Divide is a cloud version of Photoshop and is available free of charge only for the Photoshop CC users. Adobe Bridge Digital Divide can automatically synchronize to your Creative Cloud desktop. Adobe Bridge Digital Divide provides the following benefits: – Save time by storing your files on the cloud – Quickly browse, search and access your photos, art, and PDF files on Creative Cloud – Compare edited versions of your photos and art on Creative Cloud – Workfiles on Creative Cloud are preserved when you close Bridge – Keep your files in sync regardless of where on your PC you work on them – Preview new edits, notify when edits are saved, and automatically synchronize when closed Adobe has two interface options: the classic interface, which is similar to a Windows environment, and another interface called Frame Manager that looks like a combination between a Windows Explorer, and some kind of environment that shows where you're going with things.

To get the most from Photoshop, you have to start slow with photograph editing in Photoshop. Save your image and export it as a JPEG, or as a layered PSD file. While you can start with Photoshop for beginners, it is good to invest in Photoshop CC for the basics. Learn the first steps on photo editing, and important tools in Photoshop. While working on this simple task, It won't take long for you to discover the ways to turn a photo into an image you can be proud of. Of course, that doesn't go for every beginner, and for that matter, not all beginners are photographers. It's all about your experience level. Those who want to learn new ways of digital photography and arts can start with Photoshop. It has lots of features that not only help you in improving your pictures, but give you a chance to learn new things. If you are a keen photographer or sometimes a graphic designer, you can use it to improve your skills, once you have some photographic retouching. In order to edit photos properly, you have to learn the basics of photo editing before you can use Photoshop for the first time. If you're a beginner, this means speaking the right words. You'll discover new ways to enhance your next photo depending on your editing needs. Whether you own the older version of Photoshop or one of the newer versions, you'll be able to learn how to use some of the most important photo editing tools. Some people may say that you learn the best by doing, so get to

work and find out what you can do with the programs.